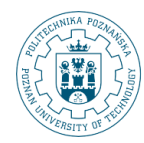

POZNAN UNIVERSITY OF TECHNOLOGY

# **Perspektywy zmaterializowane**

**Robert Wrembel Politechnika Poznańska Instytut Informatyki** Robert.Wrembel@cs.put.poznan.pl www.cs.put.poznan.pl/rwrembel

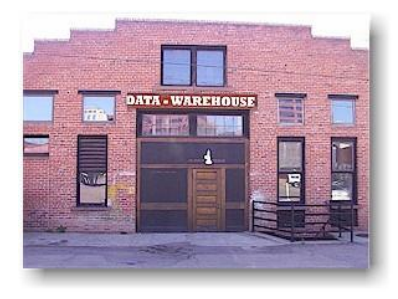

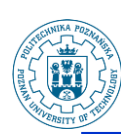

# **Materializowanie wyników zapytania**

- **Cel optymalizacja zapytań analitycznych**
- **Mechanizmy i obiekty wykorzystywane w optymalizacji**
	- **Perspektywy zmaterializowane (materialized views - Oracle, SQL Server, summary tables, materialized query tables - IBM)**
	- **Przepisywanie zapytań (query rewrite)**
	- **Wymiary**

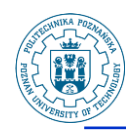

### **Perspektywa zmaterializowana**

#### **Definicja zawiera:**

- **zapytanie odwołujące się do tabel**
- **sposób odświeżania danych (pełne, przyrostowe)**
- **częstotliwość odświeżania danych**
- **Standardowo tylko do odczytu**
- **Implementacja**
	- **tabela + indeks**

Robert Wrembel - Politechnika Poznańska, Instytut Informatyki 3

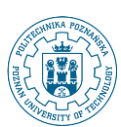

# **Perspektywa zmaterializowana**

#### **Rodzaje (sposób identyfikowania rekordów)**

- **PRIMARY KEY** 
	- **tabela master musi posiadać włączone ograniczenie PRIMARY KEY**
	- **klauzula SELECT musi zawierać wszystkie atrybuty wchodzące w skład klucza podstawowego tabeli master**
- **ROWID**
- **Rodzaje (struktura zapytania)**
	- **perspektywa prosta**
		- **bazująca na jednej tabeli master**
		- **brak klauzul: GROUP BY, CONNECT BY, DISTINCT**
		- **brak funkcji, połączeń, operatorów zbiorowych**
	- **perspektywa złożona**

Robert Wrembel - Politechnika Poznańska, Instytut Informatyki 4

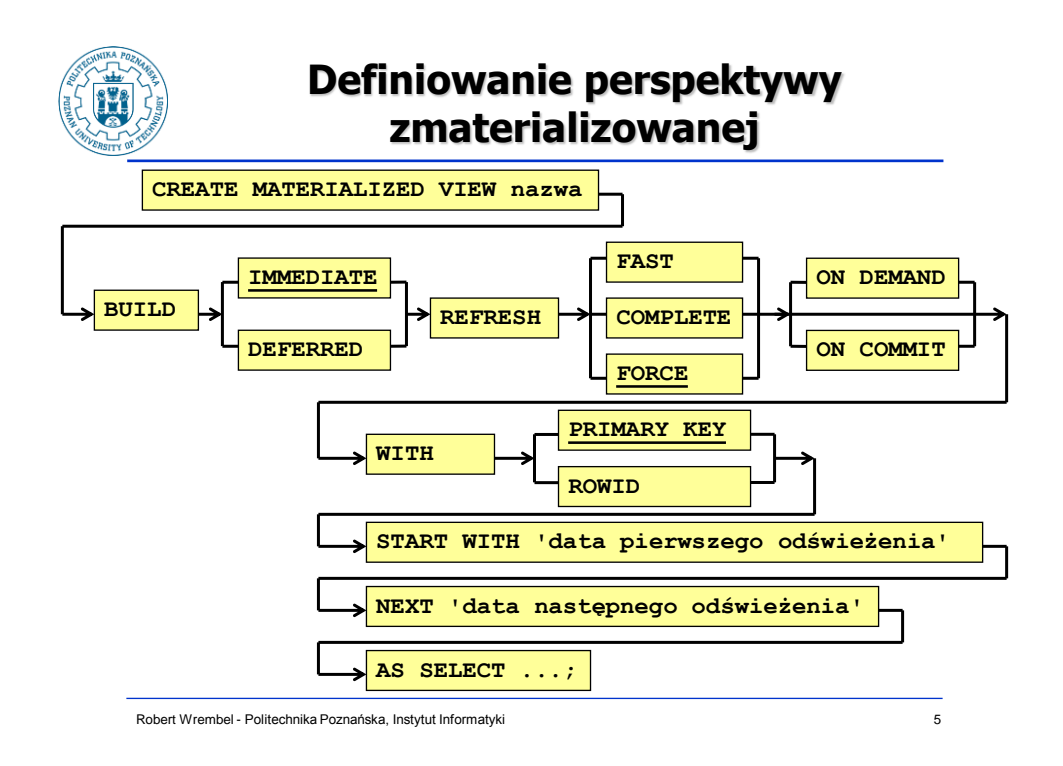

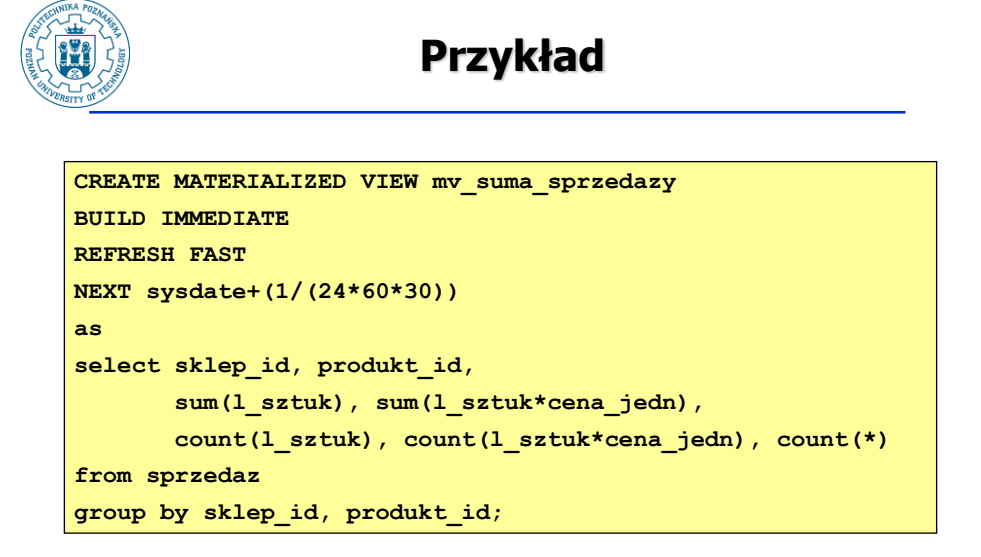

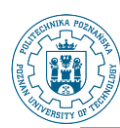

## **Odświeżanie perspektywy zmaterializowanej**

#### **Sposób odświeżania**

- **REFRESH FAST -> odświeżanie przyrostowe**
- **REFRESH COMPLETE -> odświeżanie pełne**
- **REFRESH FORCE -> automatyczny wybór metody odświeżania; jeżeli możliwe to Oracle wybiera FAST**

#### **Częstotliwość odświeżania**

- **START WITH -> data pierwszego odświeżenia**
- **NEXT -> wyrażenie określające częstotliwość odświeżania**
- **Odświeżanie automatyczne gdy:**
	- **wyspecyfikowana klauzula NEXT**
	- **określona częstotliwość odświeżania**
		- **REFRESH FAST START WITH sysdate NEXT sysdate+1**
		- **REFRESH FAST NEXT sysdate+1**

Robert Wrembel - Politechnika Poznańska, Instytut Informatyki 7

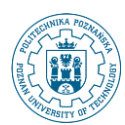

# **Odświeżanie przyrostowe**

- **Dla perspektyw prostych**
- **Musi istnieć MATERIALIZED VIEW LOG dla tabeli master**
- **Perspektywa wyliczająca agregaty: count, sum, avg, variance, stdev**
	- **dziennik utworzony z klauzulą INCLUDING NEW VALUES**
	- **dziennik zawiera wszystkie atrybuty wymienione po SELECT, również będące argumentami wywołania funkcji grupowych**
	- **dla SUM(X), AVG(X) należy wyliczać COUNT(X) i COUNT(\*)**

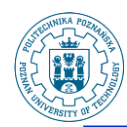

### **Odświeżanie perspektywy zmaterializowanej**

#### **ON COMMIT można stosować jedynie, gdy:**

- **zapytanie korzysta z tabel lokalnych**
- **migawek opartych o jedną tabelę, bez wyliczania agregatów**
- **migawek, których zapytanie wyznacza agregaty w oparciu o pojedynczą tabelę**
- **migawek których zapytanie wykorzystuje łączenie tabel, ale bez wyliczania agregatów**
- **Uprawnienia wymagane do doświeżania ON COMMIT**
	- **uprawnienie obiektowe ON COMMIT dla wszystkich tabel, do których odwołuje się perspektywa zmaterializowana**
	- **uprawnienie systemowe ON COMMIT**

Robert Wrembel - Politechnika Poznańska, Instytut Informatyki 9

Robert Wrembel - Politechnika Poznańska, Instytut Informatyki **10 milion 10 kwater 10 kwater 10 kwater 10 kwater Odświeżanie perspektywy zmaterializowanej** • **Odświeżanie ręczne, gdy:** – **wyspecyfikowano ON DEMAND** – **brak klauzuli NEXT** – **perspektywa odświeżona raz w momencie jej tworzenia jeśli wyspecyfikowano BUILD IMMEDIATE DBMS\_MVIEW.REFRESH ('sn1, sn2, ..., snn', 'metoda') sn<sup>1</sup> , sn<sup>2</sup> , ..., sn<sup>n</sup> : perspektywy zmaterializowane metoda: metoda odświeżania** • **f lub F: FAST** • **c lub C: COMPLETE** • **?: domyślny** DBMS MVIEW.REFRESH ('s dept, s emp, s emp1', 'C') **DBMS\_MVIEW.REFRESH ('s\_dept, s\_emp, s\_emp1', 'CF') domyślny**

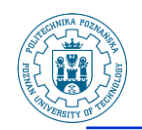

### **Dziennik perspektywy zmaterializowanej**

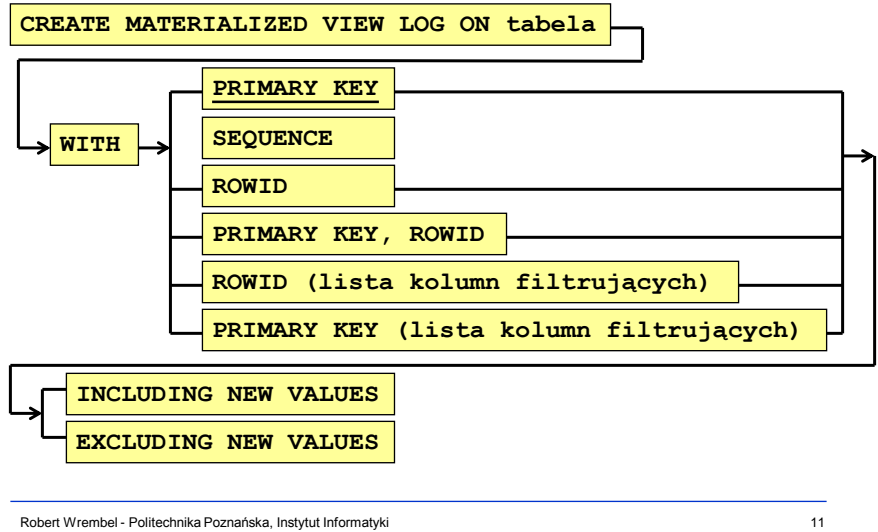

## **Dziennik perspektywy zmaterializowanej**

#### **WITH PRIMARY KEY**

 **w dzienniku rejestrowane wartości atrybutów wchodzących w skład klucza**

#### **WITH ROWID**

**w dzienniku rejestrowane ROWID rekordów** 

#### **WITH PRIMARY KEY, ROWID**

 **w dzienniku rejestrowane wartości atr. kluczowych i ROWID**

#### **WITH SEQUENCE**

 **konieczne do odświeżania przyrostowego, gdy do tabeli bazowej są wstawiane rekordy, modyfikowane i usuwane**

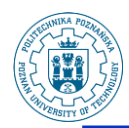

### **Dziennik perspektywy zmaterializowanej**

#### **kolumna filtrująca**

- **atrybut występujacy w klauzuli WHERE zapytania definiującego perspektywę (filtrowanie)**
- **może również wymagać wskazania atrybutów połączeniowych**

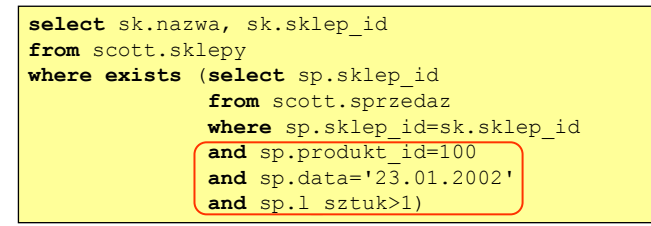

- **including new values**
	- **konieczne dla perspektyw odświeżanych przyrostowo zawierających agregaty**

Robert Wrembel - Politechnika Poznańska, Instytut Informatyki 13

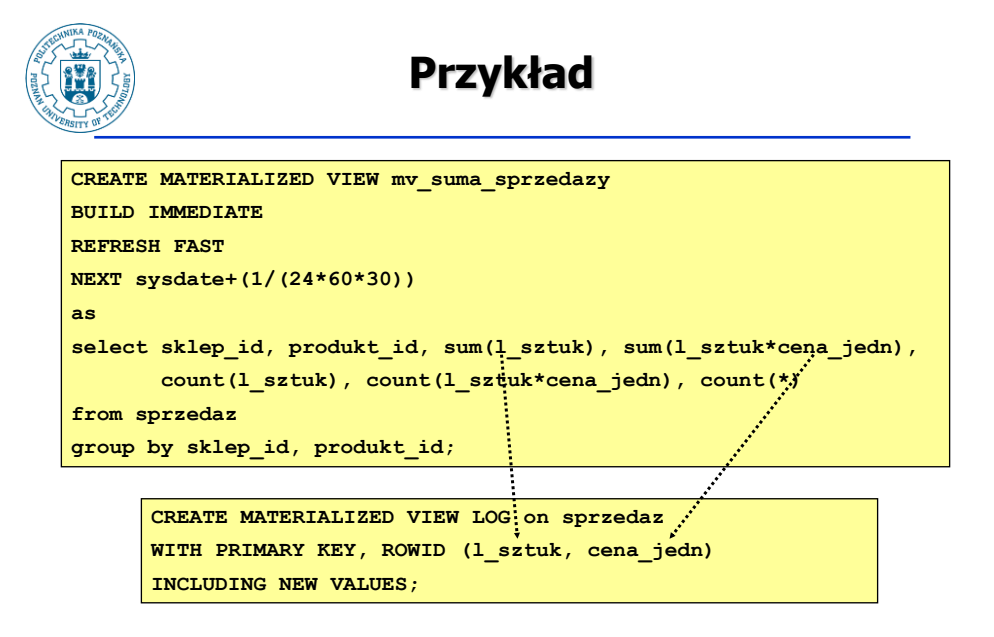

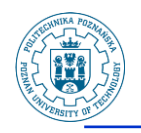

### **EXPLAIN\_MVIEW**

- **Procedura DBMS\_MVIEW.EXPLAIN\_MVIEW**
- **Analizuje zapytanie definiujące perspektywę i sprawdza, czy perspektywa może być odświeżana przyrostowo**
- **W schemacie użytkownika należy uruchomić skrypt %ORACLE\_HOME%\rdbms\admin\utlxmv.sql tworzący tabelę MV\_CAPABILITIES\_TABLE przechowującą wyniki analiz**

Robert Wrembel - Politechnika Poznańska, Instytut Informatyki 15

**/**

# **EXPLAIN\_MVIEW**

**BEGIN dbms\_mview.explain\_mview ( 'select sp.rowid sp\_rowid, sp.produkt\_id, sp.l\_sztuk, sk.rowid sk\_rowid, sk.nazwa from sprzedaz sp, sklepy sk where sp.sklep\_id=sk.sklep\_id', '1'); END; - statement** id

> **SELECT capability\_name, possible, related\_text "table", msgtxt explanation FROM MV\_CAPABILITIES\_TABLE where statement\_id='1';**

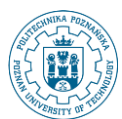

### **EXPLAIN\_MVIEW**

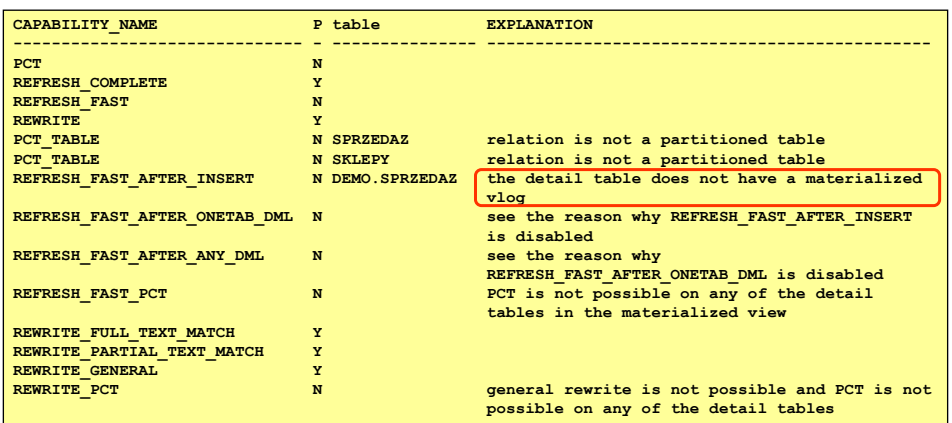

Robert Wrembel - Politechnika Poznańska, Instytut Informatyki 17

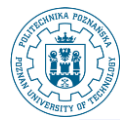

### **Prebuilt table**

- **W systemie znajdują się "zwykłe" tabele zawierające dane**
- **Zamiana zwykłych tabel na perspektywy zmaterializowane wykorzystanie do przepisywania zapytań**
- **Klauzula ON PREBUILT TABLE**

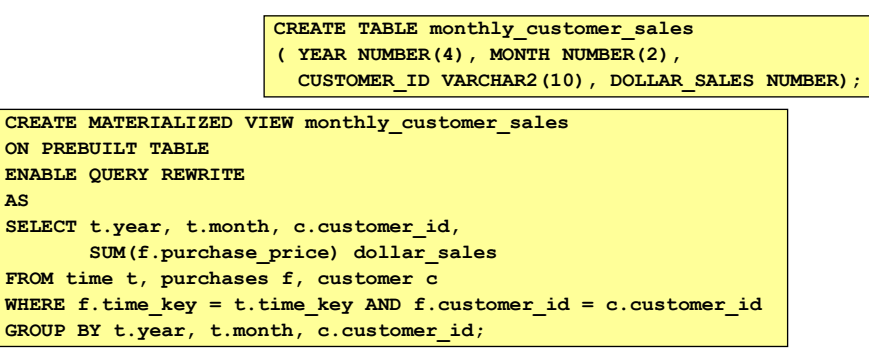

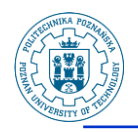

### **Prebuilt table**

- **Nazwa perspektywy zmaterializowanej budowanej na istniejącej tabeli musi być identyczna z nazwą tej tabeli**
- **System nie sprawdza poprawności zawartości tabeli w kontekście zapytania definiującego perspektywę**
	- **tabela może zawierać dane nieodpowiadające zapytaniu**
- **Perspektywa będzie odświeżana z wykorzystaniem standardowych mechanizmów, jeśli je zdefiniowano**

Robert Wrembel - Politechnika Poznańska, Instytut Informatyki 19

**Zależności między perspektywami mv\_emp emp tabela master mv\_dept**  $\le$   $\le$  **dept tabela master insert into dept values (50, 'INF.TECHNOLOGY', 'LONDON'); 1 update emp set deptno=50 where ename='BLAKE'; 2 3 exec dbms\_mview.refresh('sn\_emp', 'f') 10 ACCOUNTING 20 RESEARCH 30 SALES 40 OPERATIONS ename deptno ---------- ---------- BLAKE 50 ?** 

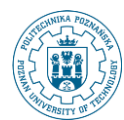

### **Grupy odświeżania**

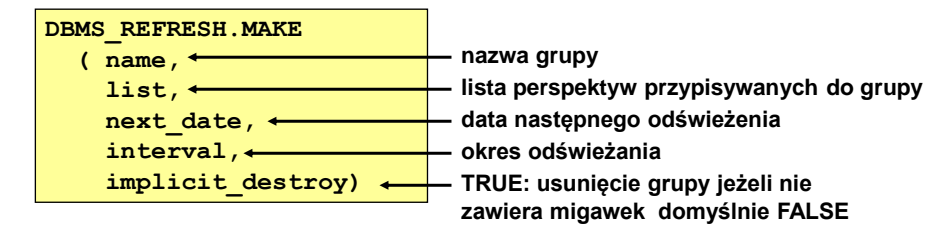

#### **lista perspektyw zmaterializowanych**

- **muszą być w tej samej bd**
- **mogą być w różnych schematach**
- **max. 100 migawek w grupie**

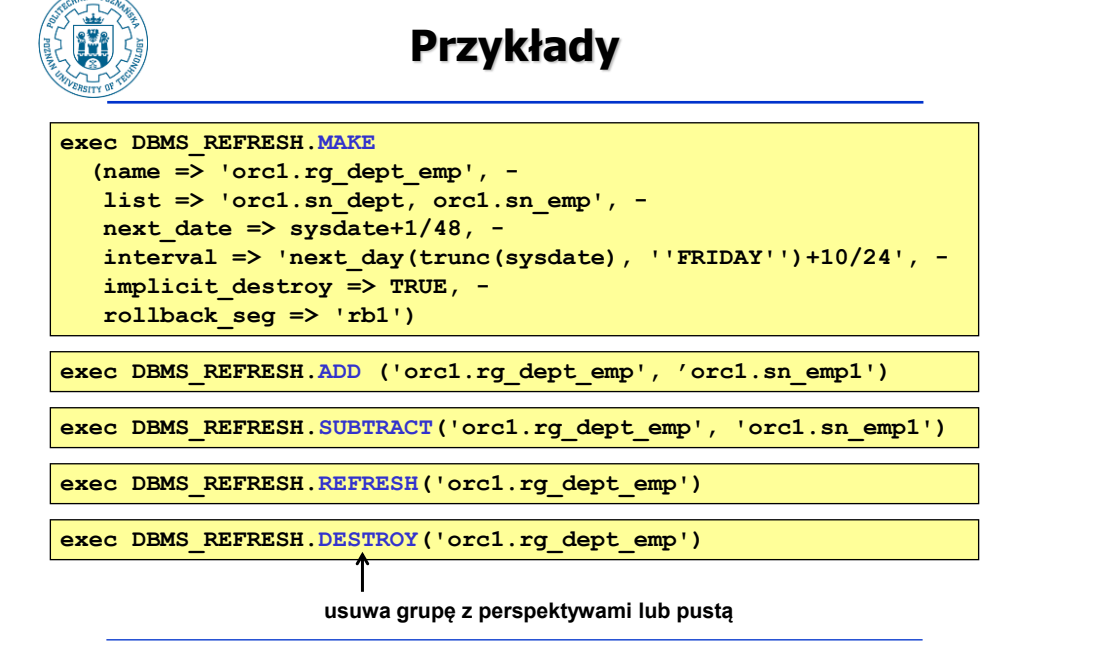

Robert Wrembel - Politechnika Poznańska, Instytut Informatyki 22

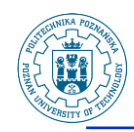

### **Informacje słownikowe**

- **Zmaterializowane perspektywy USER\_MVIEWS**
- **Dzienniki zmaterializowanych perspektyw**
	- **USER\_MVIEW\_LOGS**
- **Informacje nt. odświeżania**
	- **USER\_MVIEW\_REFRESH\_TIMES**
- **Grupy odświeżania**
	- **USER\_REFRESH\_CHILDREN**
- **Zmaterializowane perspektywy w grupie**
	- **USER\_REFRESH**

Robert Wrembel - Politechnika Poznańska, Instytut Informatyki 23

**Przepisywanie zapytań AS SELECT ...; CREATE MATERIALIZED VIEW nazwa WITH BUILD ...... NEXT ...** START WITH **...... ENABLE QUERY REWRITE uwaga: klauzula ENABLE QUERY REWRITE może kłócid się z NEXT, wynikiem jest błąd: ORA-030353 expression not supported for query rewrite rozwiązanie: utworzyd MView z NEXT wykonad polecenie alter materialized view ... enable query rewrite**

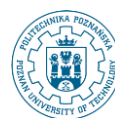

## **Przepisywanie zapytań - przykład**

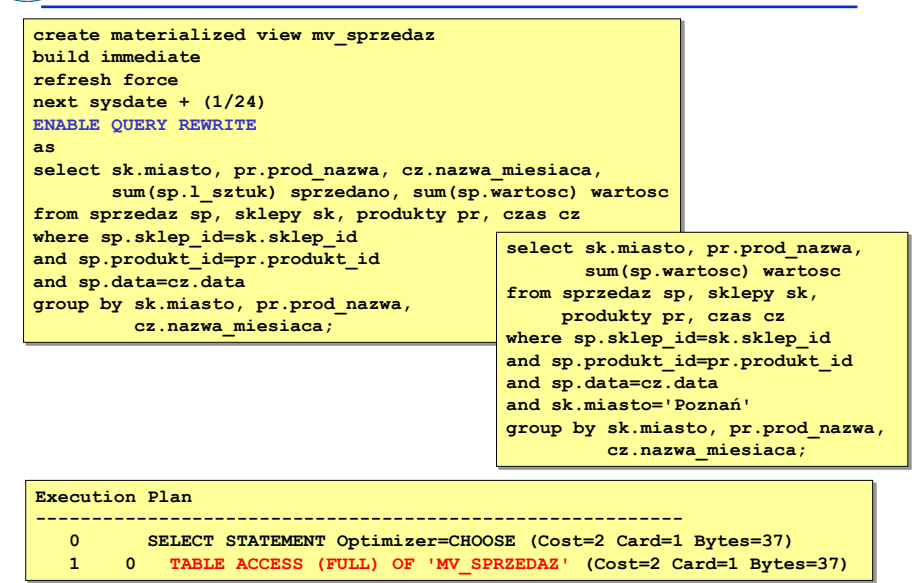

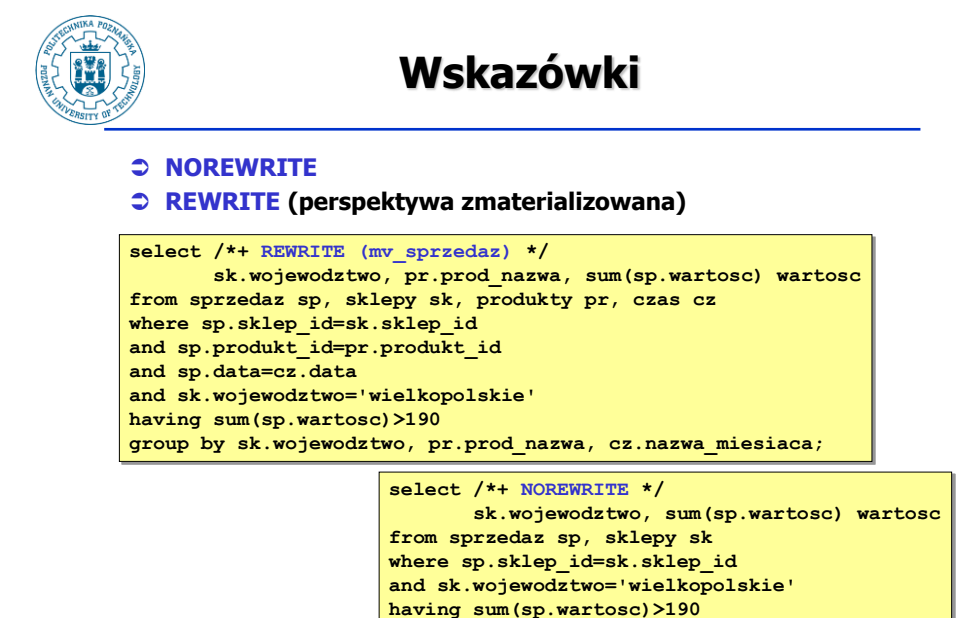

**group by sk.wojewodztwo;** 

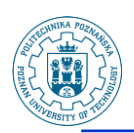

### **Konfigurowanie (1)**

- **Przepisanie zapytania jest możliwe tylko wówczas, gdy:**
	- **system wykorzystuje optymalizator kosztowy (ważne do 10g)**
		- **parametr konfiguracyjny instancji OPTIMIZER\_MODE=CHOOSE**
		- **dynamiczny wybór optymalizatora dla sesji**

**alter session set optimizer\_mode='choose'**; **alter session set optimizer\_mode='all\_rows';**

• **dla tabel bazowych i perspektyw zmaterializowanych zebrano statystyki**

**exec dbms\_stats.gather\_table\_stats('USER\_STAR','sprzedaz');**

Robert Wrembel - Politechnika Poznańska, Instytut Informatyki 27

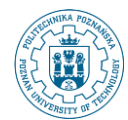

### **Konfigurowanie (2)**

#### **Parametr konfiguracyjny**

- **QUERY\_REWRITE\_ENABLED=TRUE**
- **wówczas możliwe dynamiczne włączenie przepisywania dla sesji**

**alter session set query\_rewrite\_enabled=true**;

- **QUERY\_REWRITE\_ENABLED=FORCE**
- **jeżeli istnieje odpowiednia zmaterializowana perspektywa, zostanie wykorzystana do przepisania zapytania niezależnie od tego, czy z jej wykorzystaniem zapytanie zostanie wykonane**  szybciej, czy wolniej → nie jest porównywany koszt wykonania **zapytania**
- **Blokowanie przepisywania dla wybranej perspektywy**

**alter materialized view** nazwa\_perspektywy **{enable | disable} query rewrite**;

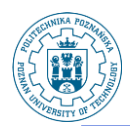

### **Konfigurowanie (3)**

- **Uprawnienia użytkownika niezbędne do wykorzystania przepisywania zapytań:**
	- **uprawnienie obiektowe QUERY REWRITE na wszystkich tabelach, do których odwołuje się perspektywa zmaterializowana**
	- **lub uprawnienie systemowe GLOBAL QUERY REWRITE**
- **Uwaga: perspektywa z operatorem BETWEEN AND wskazującym zakres dat nie będzie wykorzystana do przepisywania zapytań**

**ORA-30353: expression not supported for query rewrite**

- **Techniki przepisywania zapytań**
	- **wyliczanie agregatów (aggregate rollup/computation)**
	- **join-back**
	- **filtrowanie (filtered data)**
	- **wykorzystanie obiektu DIMENSION (using dimension)**

Robert Wrembel - Politechnika Poznańska, Instytut Informatyki 29

### **Aggregate roll-up**

- **Wynik zapytania użytkownika jest wyznaczany za pomocą agregowania zawartości perspektywy zmaterializowanej**
	- **perspektywa udostępnia poniższe dane**

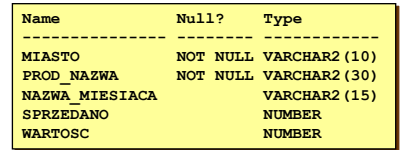

**zapytanie użytkownika**

**select pr.prod\_nazwa, sum(sp.wartosc) wartosc from sprzedaz sp, produkty pr where sp.produkt\_id=pr.produkt\_id group by pr.prod\_nazwa;**

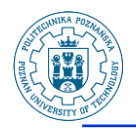

### **Join-back (1)**

- **W celu wyznaczenia wyników zapytania użytkownika, perspektywa zmaterializowana jest łączona z jedną z jej tabel bazowych**
- **Perspektywa musi zawierać albo klucz podstawowy tej tabeli bazowej lub ROWID rekordów tabeli bazowej**

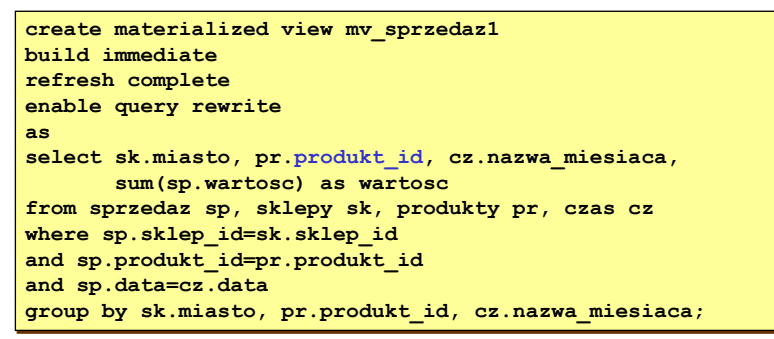

Robert Wrembel - Politechnika Poznańska, Instytut Informatyki 31

**Join-back (2) select sk.miasto, pr.prod\_nazwa, sum(sp.wartosc) wartosc from sprzedaz sp, sklepy sk, produkty pr, czas cz where sp.sklep\_id=sk.sklep\_id and sp.produkt\_id=pr.produkt\_id and sp.data=cz.data group by sk.miasto, pr.prod\_nazwa, cz.nazwa\_miesiaca;** • **zależność funkcyjna PRODUKT\_ID PROD\_NAZWA wyznaczona na podstawie klucza Uwaga do Oracle9i technika join-back zostanie wykorzystana jeśli w klauzuli FROM zapytania perspektywy i użytkownika występują identyczne zbiory tabel create materialized view mv\_suma\_sprzedazy1 ... select ... from sprzedaz sp, produkty pr ... select ... from sprzedaz sp, produkty pr, sklepy sk ...**

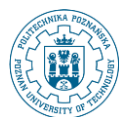

### **Filtrowanie (1)**

```
create materialized view mv_sprzedaz4
build immediate
refresh complete
enable query rewrite
as
select sk.miasto, pr.prod_nazwa, cz.nazwa_miesiaca,
        sum(sp.l_sztuk) as sprzedano, sum(sp.wartosc) as wartosc
from sprzedaz sp, sklepy sk, produkty pr, czas cz
where sp.sklep_id=sk.sklep_id
and sp.produkt_id=pr.produkt_id
and sp.data=cz.data
group by sk.miasto, pr.prod_nazwa, cz.nazwa_miesiaca;
```
**select sk.miasto, pr.prod\_nazwa, sum(sp.wartosc) wartosc from sprzedaz sp, sklepy sk, produkty pr, czas cz where sp.sklep\_id=sk.sklep\_id and sp.produkt\_id=pr.produkt\_id and sp.data=cz.data and sk.miasto='Poznań' having sum(sp.wartosc)>190 group by sk.miasto, pr.prod\_nazwa, cz.nazwa\_miesiaca;**

Robert Wrembel - Politechnika Poznańska, Instytut Informatyki 33

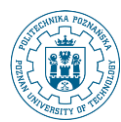

### **Filtrowanie (2)**

#### • **Wyliczanie AVG na podstawie SUM i COUNT**

```
create materialized view mv_sprzedaz4
build immediate
refresh complete
enable query rewrite
as
select sk.miasto, pr.prod_nazwa, cz.nazwa_miesiaca,
        sum(sp.l_sztuk) as sprzedano, sum(sp.wartosc) as wartosc,
        count(sp.wartosc) as ilosc
from sprzedaz sp, sklepy sk, produkty pr, czas cz
where sp.sklep_id=sk.sklep_id
and sp.produkt_id=pr.produkt_id
and sp.data=cz.data
group by sk.miasto, pr.prod_nazwa, cz.nazwa_miesiaca;
              select sk.miasto, pr.prod_nazwa, avg(sp.wartosc) wartosc
```
**from sprzedaz sp, sklepy sk, produkty pr, czas cz where sp.sklep\_id=sk.sklep\_id and sp.produkt\_id=pr.produkt\_id and sp.data=cz.data group by sk.miasto, pr.prod\_nazwa, cz.nazwa\_miesiaca;**

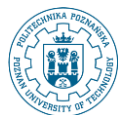

### **Wykorzystanie DIMENSION (1)**

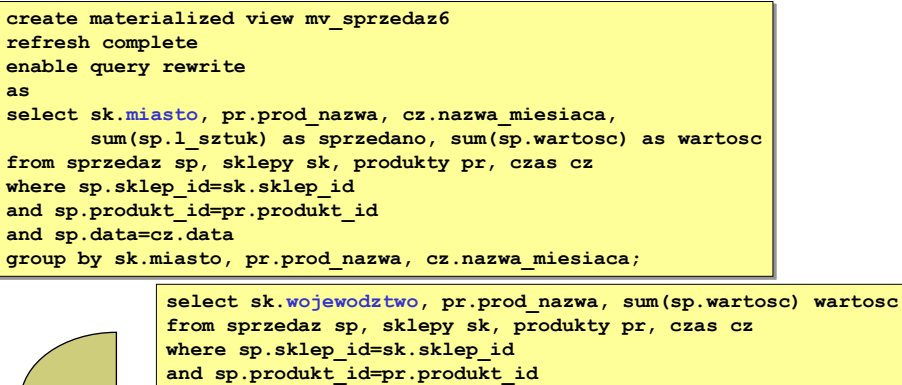

**and sp.data=cz.data and sk.wojewodztwo='wielkopolskie' group by sk.wojewodztwo, pr.prod\_nazwa, cz.nazwa\_miesiaca; wynik wyznaczony w oparciu o tabele wskazane zapytaniem**

Robert Wrembel - Politechnika Poznańska, Instytut Informatyki 35

**Wykorzystanie DIMENSION (2)**

**Utworzenie wymiaru d\_sklepy**

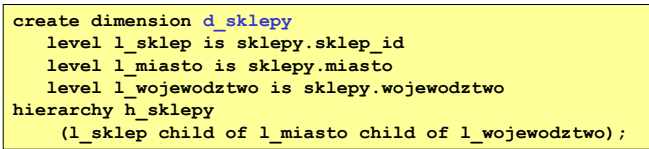

#### **Optymalizator wykorzysta zależność hierarchczną:**

**miasto**  $\rightarrow$  **wojewodztwo** 

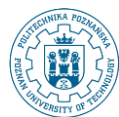

### **Wykorzystanie DIMENSION (3)**

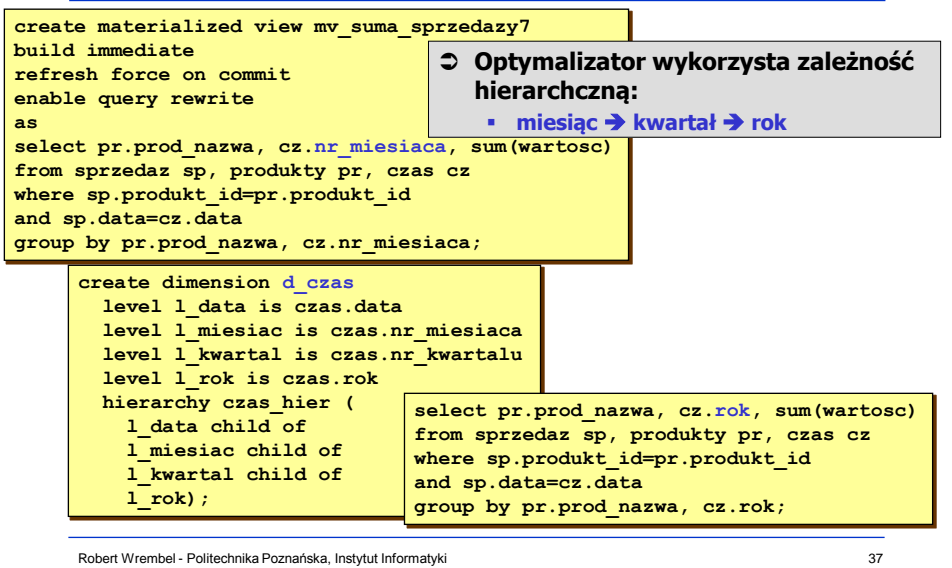

## **Wykorzystanie DIMENSION (4)**

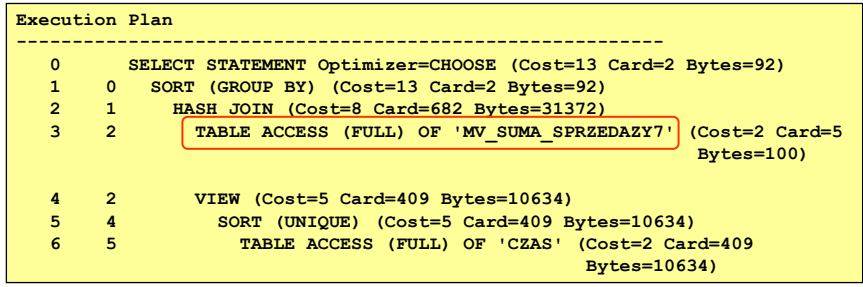

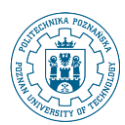

## **Wykorzystanie DIMENSION (5)**

• **Wykorzystanie zależności funkcyjnych między atrybutami tabeli, zdefiniowanych w wymiarze**

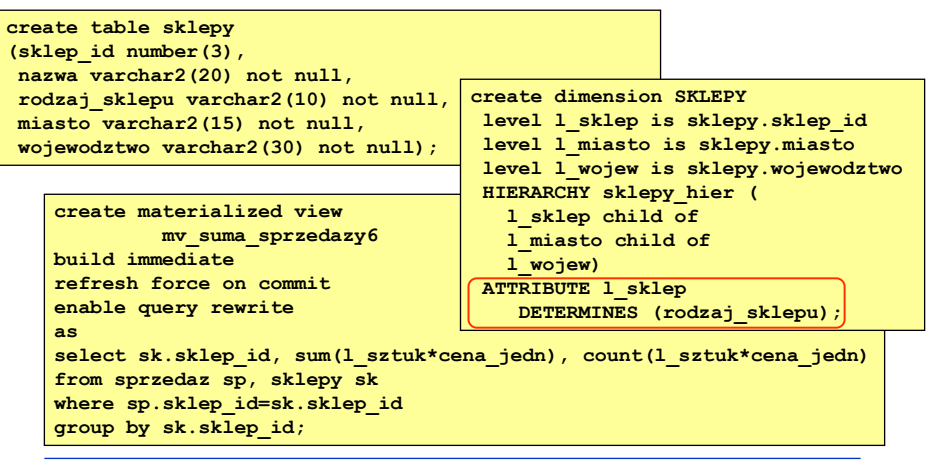

Robert Wrembel - Politechnika Poznańska, Instytut Informatyki 39

# **Wykorzystanie DIMENSION (6)**

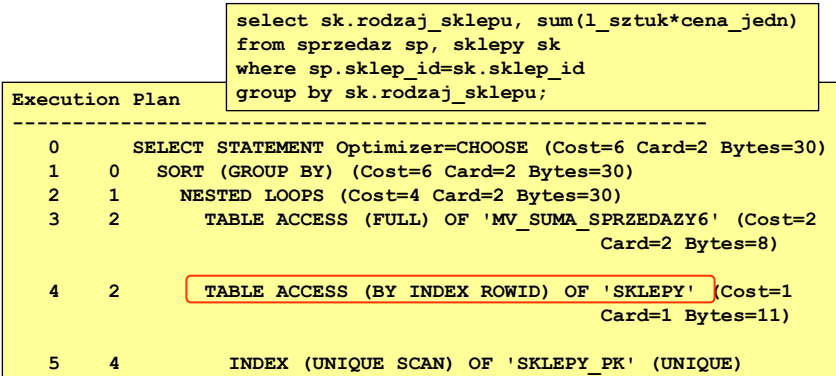

• **Uwaga: jeżeli tabela SPRZEDAZ będzie posiadała klucz podstawowy, to powyższe zapytanie zostanie również przepisane nawet jeśli nie zdefiniowano zależności funkcyjnych w wymiarze**

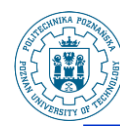

## **QUERY\_REWRITE\_INTEGRITY (1)**

- **Zależności hierarchiczne wymiaru (DIMENSIONS) zostaną wykorzystane jeśli:**
	- **parametr konfiguracyjny** 
		- **QUERY\_REWRITE\_INTEGRITY = TRUSTED lub**
		- **QUERY\_REWRITE\_INTEGRITY = STALE\_TOLERATED**

#### **Wartość parametru ustalana**

- **na poziomie instancji (init.ora, spfile.ora)**
- **na poziomie sesji**

```
alter session
set QUERY_REWRITE_INTEGRITY=TRUSTED;
alter system
set QUERY_REWRITE_INTEGRITY=TRUSTED;
```
Robert Wrembel - Politechnika Poznańska, Instytut Informatyki 41

# **QUERY\_REWRITE\_INTEGIRTY (2)**

- **Parametr określający jakie perspektywy zmaterializowane, ograniczenia integralnościowe i obiekty typu DIMENSION zostaną wykorzystane do przepisywania zapytań**
- **Dopuszczalne wartości**
	- **ENFORCED (wartość domyślna)**
		- **Oracle zapewnia, że wynik zapytania przepisanego będzie identyczny z wynikiem oryginalnego zapytania na tabelach bazowych**
		- **Sprawdza poprawność danych weryfikując za każdym razem ograniczenia integralnościowe (w trybie VALIDATE)**
		- **Nie wykorzystuje obiektów typu DIMENSION**
	- **STALE\_TOLERATED** 
		- **Oracle wykorzysta perspektywy zmaterializowane, których zawartość albo nie jest aktualna albo nie odzwierciedla (zagregowanych) danych z tabel bazowych (dla perspektyw modyfikowalnych)**

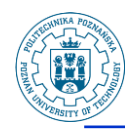

## **QUERY\_REWRITE\_INTEGIRTY (3)**

 **TRUSTED (zalecany w magazynach danych) pod warunkiem, że integralność danych zostanie zapewniona przez oprogramowanie zarządzające magazynem (aplikacje, proces ETL)**

#### • **Oracle wykorzysta:**

- obiekty typu DIMENSION
- ograniczenia integralnościowe w trybie NOVALIDATE oznaczone jako poprawne  $\rightarrow$  RELY

**ALTER TABLE nazwa MODIFY CONSTRAINT nazwa\_ogr RELY;**

- perspektywy zbudowane w oparciu o istniejące tabele (ON PREBUILT TABLE)
- tylko te perspektywy zmaterializowane, które zawierają dane aktualne

Robert Wrembel - Politechnika Poznańska, Instytut Informatyki 43

# **QUERY\_REWRITE\_INTEGIRTY (4)**

- **Uwaga: jeżeli zapytanie nie zostanie przepisane w trybie STALE\_TOLERATED, to w innych trybach na pewno nie zostanie przepisane**
- **Określenie aktualności danych zmaterializowanej perspektywy** – **USER\_MVIEWS.STALENESS wartości:**
	- **FRESH perspektywa zawiera dane aktualne**
	- **NEEDS\_COMPILE (STALE) zawartość tabel bazowych została zmieniona** 
		- **po zatwierdzeniu transakcji modyfikującej tabele bazowe wartość STALENESS jest automatycznie zmieniana na NEEDS\_COMPILE**
		- **po odświeżeniu perspektywy wartość automatycznie ustawiana na FRESH**
- **demo queryrewrite\query\_rewrite.sql**

Robert Wrembel - Politechnika Poznańska, Instytut Informatyki 44

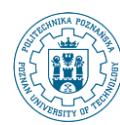

## **Procedura EXPLAIN\_REWRITE**

- **Analizuje możliwość przepisania zapytania w oparciu o wskazaną perspektywę zmaterializowaną**
- **Wynik analizy w tabeli REWRITE\_TABLE**
	- **REWRITE\_TABLE utworzyć w schemacie użytkownika skrypt ORACLE\_HOME\rdbms\admin\utlxrw.sql**

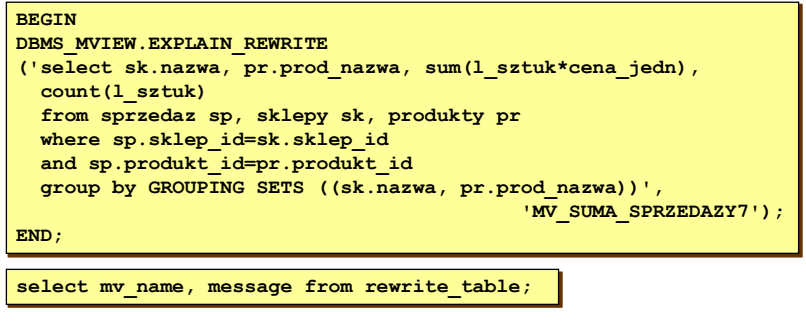

**demo queryrewrite\explain\_rewrite.sql** 

Robert Wrembel - Politechnika Poznańska, Instytut Informatyki 45

## **Procedura TUNE\_MVIEW**

- **Analizuje definicję perspektywy pod kątem:**
- **możliwości odświeżania przyrostowego**
- **Procedura DBMS\_ADVISOR.TUNE\_MVIEW**
- **Wynik dostępny przez perspektywę USER\_TUNE\_MVIEW**
	- **demo queryrewrite\tune\_mview.sql**

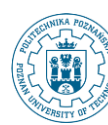

## **Warunki niezbędne do przepisania zapytania - podsumowanie**

- **Uprawnienia użytkownika:**
	- **uprawnienie obiektowe QUERY REWRITE na wszystkich tabelach, do których odwołuje się perspektywa zmaterializowana**
	- **lub uprawnienie systemowe GLOBAL QUERY REWRITE**
- **Włączony mechanizm przepisywania zapytań dla perspektywy zmaterializowanej**
	- **klauzula ENABLE QUERY REWRITE**
	- **lub włączenie dynamicznie (alter materialized view)**
- **Włączony mechanizm przepisywania w systemie**
	- **parametr konfiguracyjny QUERY\_REWRITE\_ENABLED=TRUE lub włączenie dynamicznie dla sesji (alter session set query\_rewrite\_enabled=true)**
- **Wykorzystywany optymalizator kosztowy (9i)**
	- **OPTIMIZER\_MODE=CHOOSE (parametr konfiguracyjny, ustawienie dla sesji)**
	- **dla tabel bazowych i perspektyw zmaterializowanych zebrano statystyki**
- **QUERY\_REWRITE\_INTEGRITY= ENFORCED | STALE\_TOLERATED | TRUSTED (parametr konfiguracyjny, ustawienie dla sesji)**

Robert Wrembel - Politechnika Poznańska, Instytut Informatyki 47

### **Warunki niezbędne do przepisania zapytania - podsumowanie**

- **Perspektywa z klauzulą NEXT (okres odświeżania) może nie być brana pod uwagę przy przepisywaniu, nawet jeśli wszystkie wcześniejsze warunki zostały spełnione**
	- **rozwiązanie: pominąć NEXT i dodać REFRESH ON DEMAND**

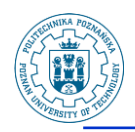

### **Problematyka**

- **Wyznaczenie właściwego zbioru perspektyw zmaterializowanych**
	- **liczba zapytań w systemie wykorzystujących takie perspektywy**
	- **koszty odświeżania perspektyw**

#### **Problem trudny**

- **wiele prac badawczych (złożone algorytmy)**
- **Wsparcie ze strony oprogramowania systemowego**
	- **Oracle9i Summary Advisor**
	- **Oracle10g Access Advisor**

Robert Wrembel - Politechnika Poznańska, Instytut Informatyki 49

### **Access Advisor**

- **Rekomenduje:**
	- **zbiory zmaterializowanych perspektyw**
	- **zbiory indeksów**
- **Wymagane uprawnienie ADVISOR**
- **Interface:**
	- **pakiet DBMS\_ADVISOR**
	- **Enterprise Manager**
- **Wykorzystanie:**
	- **utworzenie obiektu zadania (task) → CREATE\_TASK**
	- **utworzenie obiektu obciążenia (workload) CREATE\_SQLWKLD**
	- **powiązanie zadania z obciążeniem > ADD\_SQLWKLD\_REF**
	- **określenie zawartości obciążenia > IMPORT\_SQLWKLD\_...**
	- **wykonanie zadania > EXECUTE\_TASK**
	- wygenerowanie skryptu sql → GET\_TASK\_SCRIPT

Robert Wrembel - Politechnika Poznańska, Instytut Informatyki 50

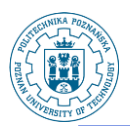

## **Access Advisor - zadanie**

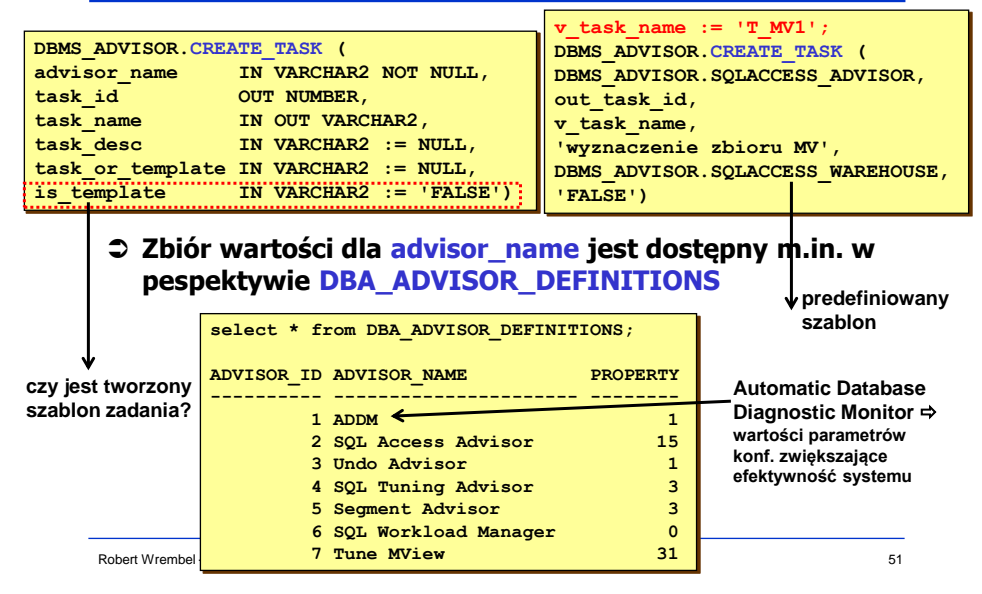

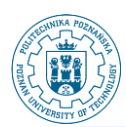

### **Parametry zadania**

#### **Parameter=EXECUTION\_TYPE**

- **DBMS\_ADVISOR.SET\_TASK\_PARAMETER ( task\_name IN VARCHAR2 parameter IN VARCHAR2,**<br>value IN VARCHAR2) IN VARCHAR2)
- **value=INDEX\_ONLY rekomendacje dot. indeksów**
- **value=MVIEW\_ONLY rekomendacje dot. perspektyw zmaterializowanych**
- value=MVIEW LOG ONLY → rekomendacje dot. **dzienników perspektyw**
- **value=FULL (domyślnie) wszystkie powyższe rekomendacje**

#### **Parameter=MODE**

- **value=LIMITED rekomendacje na podstawie analizy przybliżonej (redukcja czasu wyznaczenia rekomendacji)**
- **value=COMPREHENSIVE rekomendacje na podstawie pełnej analizy DBMS\_ADVISOR.SET\_TASK\_PARAMETER (v\_task\_name, 'EXECUTION\_TYPE', 'FULL')**

Robert Wrembel - Politechnika Poznańska, Instytut Informatyki 52

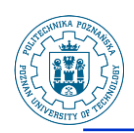

### **Access Advisor - szablon**

#### **Szablon (template) określa m.in.:**

- **wzorce nazw indeksów i perspektyw zmaterializowanych**
- **nazwy przestrzeni tabel dla indeksów i perspektyw zmaterializowanych**

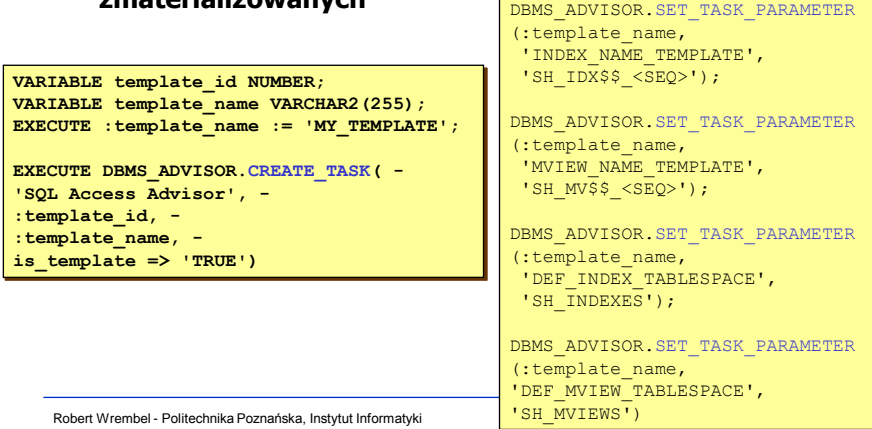

## **Access Advisor - obciążenie**

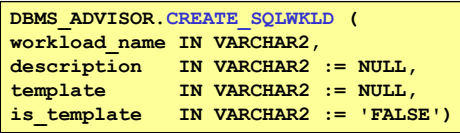

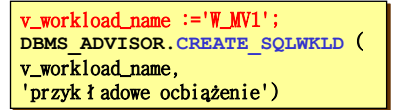

#### **Powiązanie obiektu obciążenia z obiektem zadania**

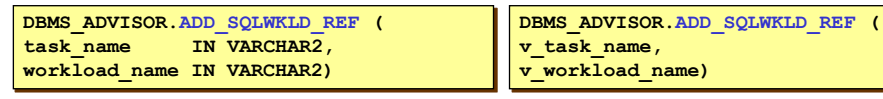

**Zdefiniowanie zawartości obciążenia**

- **obciążenie zdefiniowane przez użytkownika (user defined workload)**
- **obciążenie z zawartość bufora SQL (SQL cache workload)**
- **obciążenie na podstawie kodów poleceń (SQL statement workload)**

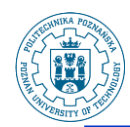

## **Obciążenie użytkownika**

- **Obciążenie jest zapisywane w tabeli USER\_WORKLOAD o ściśle określonym schemacie (zob. dokumentacja)**
	- **tabela zawiera dane z pliku trace (przetworzone tkprof)**
- **Obciążenie jest importowane i analizowane przez Access Advisor**

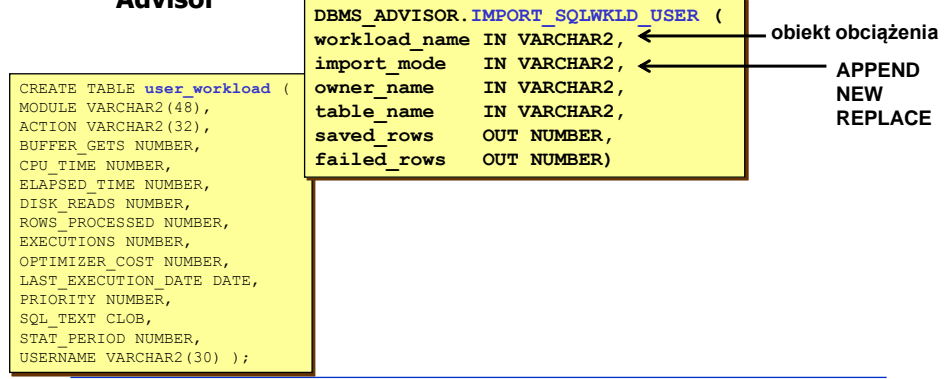

Robert Wrembel - Politechnika Poznańska, Instytut Informatyki 55

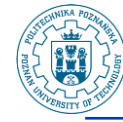

## **Zawartość bufora SQL**

 **Obciążenie jest budowane na podstawie zawartości bufora SQL (SQL cache w SHARED POOL)**

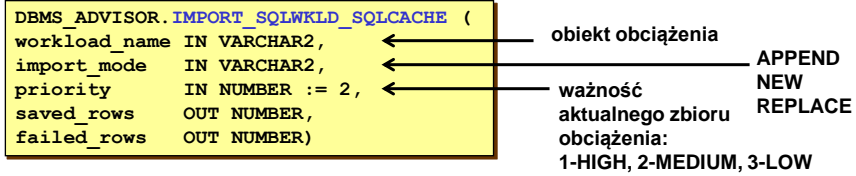

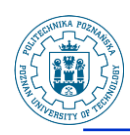

# **Kod polecenia SQL (1)**

**Dodanie pojedynczego polecenia do obciążenia**

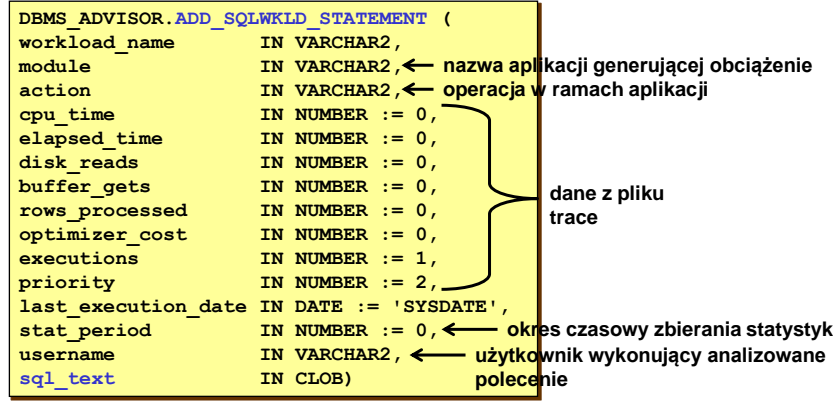

Robert Wrembel - Politechnika Poznańska, Instytut Informatyki 57

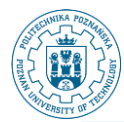

# **Kod polecenia SQL (2)**

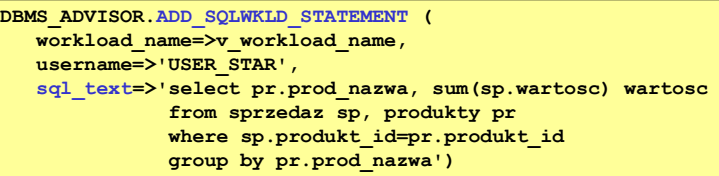

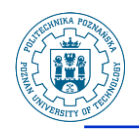

## **Wykonanie zadania**

**DBMS\_ADVISOR.EXECUTE\_TASK (task\_name IN VARCHAR2)**

**DBMS\_ADVISOR.EXECUTE\_TASK (v\_task\_name)**

**Wynik wykonania dostępny przez**

- **perspektywę USER\_ADVISOR\_ACTIONS**
- **odczytywana zazwyczaj procedurą queryrewrite\create\_show\_recom.sql**

Robert Wrembel - Politechnika Poznańska, Instytut Informatyki 59

# **Wyświetlanie rekomendacji**

 **Zapis do pliku skryptu tworzącego rekomendowane obiekty**

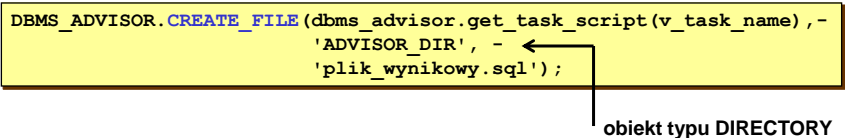

- **demo queryrewrite\access\_advisor.sql**
- **Wydruk rekomendacji na ekranie w postaci opisowej**
	- **demo queryrewrite\create\_show\_recom.sql**
	- **queryrewrite\show\_recommendations.sql**
- **Uwaga: przed uruchomieniem ADVISOR'a należy zebrać statystyki przynajmniej dla tabel**
	- **brak statystyk powoduje, że ADVISOR nie podaje podpowiedzi**

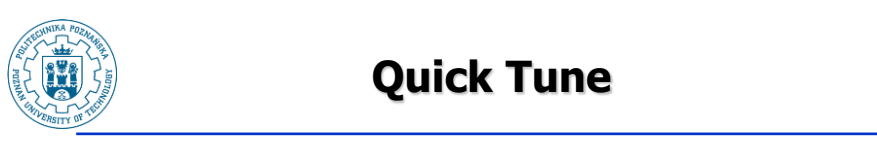

#### **Wyświetla rekomendacje dla pojedynczego polecenia**

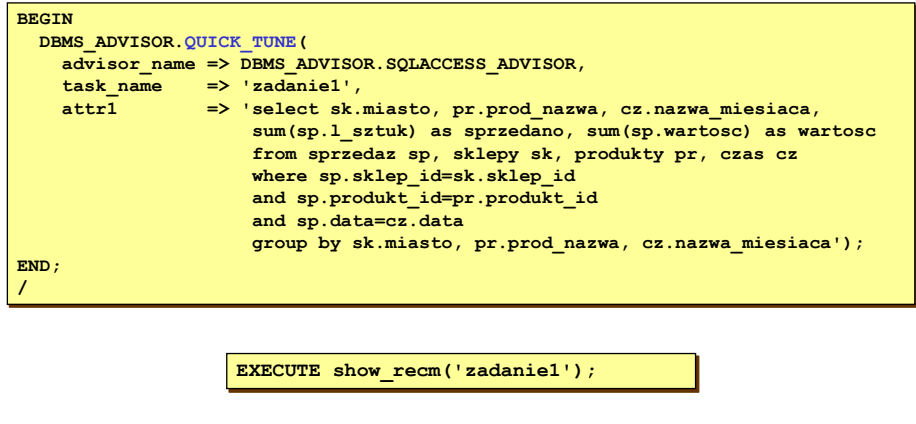

Robert Wrembel - Politechnika Poznańska, Instytut Informatyki 61

**Journaling Rejestrowanie komunikatów z pracy Access Advisor, na różnym poziomie szczegółowości Parametr JOURNALING wartość 0-4 Informacje dostępne za pomocą perspektywy USER\_ADVISOR\_SQLW\_JOURNAL Wyłączenie rejestrowania DBMS\_ADVISOR.SET\_SQLWKLD\_PARAMETER(v\_workload\_name, 'JOURNALING', 0); Włączenie rejestrowania DBMS\_ADVISOR.SET\_SQLWKLD\_PARAMETER(v\_workload\_name, 'JOURNALING', 4);**